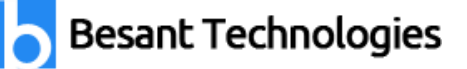

### **Tableau Course Syllabus**

This Tableau Course Syllabus is designed by certified experts. Besant's Tableau Syllabus covers in-depth knowledge of Tableau Prep Builder, Tableau Desktop, Charts, LOD expressions, Tableau Online and SQL with live Projects.

Our Tableau course syllabus will help you to become master in Business Intelligence (BI) tool, Data Visualization, reporting and SQL with real-life industry Projects in Health care, Retail and Banking domains. Latest Tableau course content to pass Tableau Desktop, Analyst and Server certification exams.

#### **Module 1: Tableau Course Material**

- Start Page
- Show Me
- Connecting to Excel Files
- Connecting to Text Files
- Connect to Microsoft SQL Server
- Connecting to Microsoft Analysis Services
- Creating and Removing Hierarchies
- **Bins**
- Joining Tables
- Data Blending

#### **Module 2: Learn Tableau Basic Reports**

- Parameters
- Grouping Example 1
- Grouping Example 2
- Edit Groups
- Set
- Combined Sets
- Creating a First Report
- Data Labels
- Create Folders
- Sorting Data
- Add Totals, Sub Totals and Grand Totals to Report

### **Learn Tableau Course to Boost your Career with our**

**[Tableau Training in Chennai](https://www.besanttechnologies.com/training-courses/data-warehousing-training/tableau-training-institute-in-chennai)**

Looking for Classroom Training learn Tableau at your nearest location in Chennai & Bangalore. Also you can learn from anywhere take Tableau Course through Online.

**Chennai: +91-8099 770 770 Bangalore: +91-8767 260 270 Online: +91-9707 250 260**

## **Besant Technologies**

#### **Module 3: Learn Tableau Charts**

- Area Chart
- **Bar Chart**
- Box Plot
- **Bubble Chart**
- Bump Chart
- Bullet Graph
- Circle Views
- Dual Combination Chart
- Dual Lines Chart
- Funnel Chart
- Traditional Funnel Charts
- Gantt Chart
- Grouped Bar or Side by Side Bars Chart
- Heatmap
- Highlight Table
- Histogram
- Cumulative Histogram
- Line Chart
- Lollipop Chart
- Pareto Chart
- Pie Chart
- Scatter Plot
- Stacked Bar Chart
- Text Label
- Tree Map
- Word Cloud
- Waterfall Chart
- Geographic map
- Filled map
- Crosstab
- Combines axis
- Motion chart
- Reference lines

#### **Module 4: Custom SQL**

• Convert to Custom SQL

Looking for Classroom Training learn Tableau at your nearest location in Chennai & Bangalore. Also you can learn from anywhere take Tableau Course through Online.

**Chennai: +91-8099 770 770 Bangalore: +91-8767 260 270 Online: +91-9707 250 260**

# **Besant Technologies**

#### **Module 5: Learn Tableau Advanced Reports**

- Dual Axis Reports
- **Blended Axis**
- Individual Axis
- Add Reference Lines
- Reference Bands
- Reference Distributions
- Basic Maps
- Symbol Map
- Use Google Maps
- Mapbox Maps as a Background Map
- WMS Server Map as a Background Map

### **Get Placement Oriented Tableau Training from Industry Experts with our**

**[Tableau Training in Bangalore](https://www.besanttechnologies.com/tableau-training-in-bangalore)**

#### **Module 6: Learn Tableau Calculations & Filters**

- Calculated Fields
- Basic Approach to Calculate Rank
- Advanced Approach to Calculate Rank
- Calculating Running Total
- Filters Introduction
- Quick Filters
- Filters on Dimensions
- Conditional Filters
- Top and Bottom Filters
- Filters on Measures
- Context Filters
- **Slicing Filters**
- Data Source Filters
- **Extract Filters**

#### **Module 7: Learn Tableau Dashboards**

- Create a Dashboard
- Format Dashboard Layout
- Create a Device Preview of a Dashboard

Looking for Classroom Training learn Tableau at your nearest location in Chennai & Bangalore. Also you can learn from anywhere take Tableau Course through Online.

**Chennai: +91-8099 770 770 Bangalore: +91-8767 260 270 Online: +91-9707 250 260**

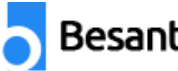

## **Besant Technologies**

- Create Filters on Dashboard
- Dashboard Objects
- Create a Story

#### **Module 8: Tableau data server**

- Physical architecture overview
- User access
- Component functions & processes
- Tableau server on-premises
- Tableau reader
- Tableau online v tableau server

#### **Module 9: Tableau Server UI**

- Tableau server user interface
- Users
- Site roles
- **Groups**
- **Schedules**
- Tasks
- Tableau server menu
- Content display options

**Learn Tableau Course to Boost your Career with our** 

**[Tableau Online Training Course](https://www.besanttechnologies.com/tableau-online-training)**

Looking for Classroom Training learn Tableau at your nearest location in Chennai & Bangalore. Also you can learn from anywhere take Tableau Course through Online.

**Chennai: +91-8099 770 770 Bangalore: +91-8767 260 270 Online: +91-9707 250 260**